# **The Spin Model Checker : Part I/II The Spin Model Checker : Part I/II**

*Moonzoo KimCS Dept. KAIST*

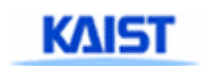

#### **Motivation: Tragic Accidents Caused by SW Bugs**

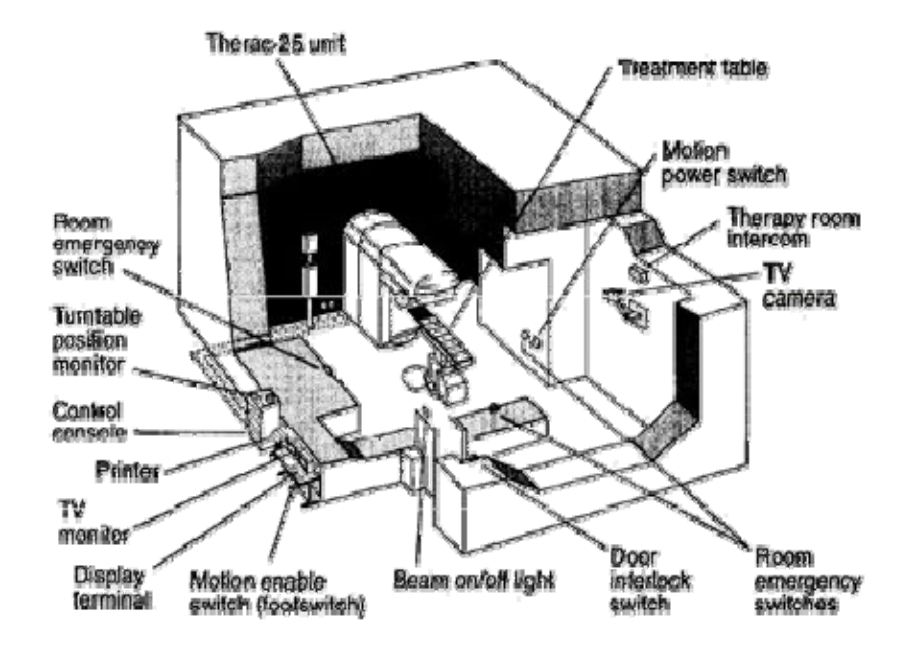

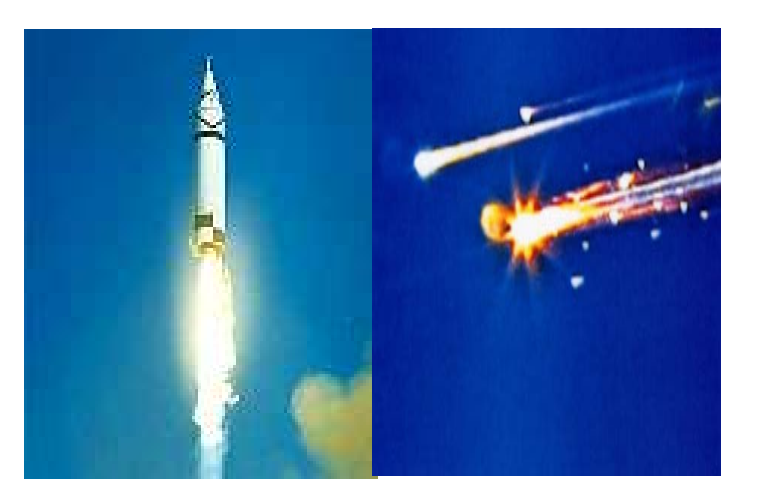

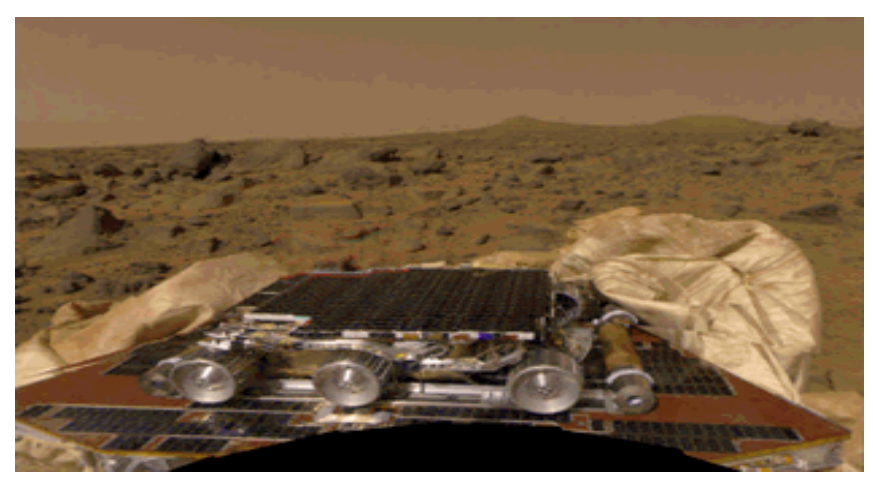

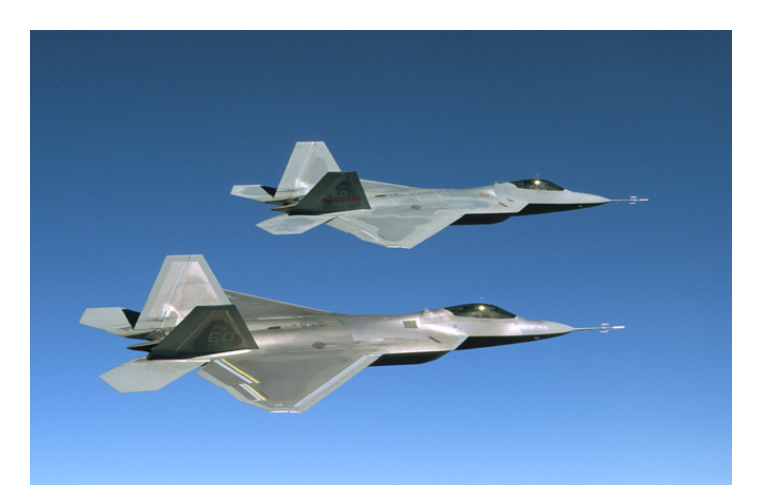

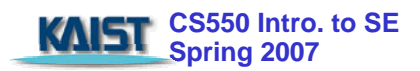

## **Cost of Software Errors Cost of Software Errors**

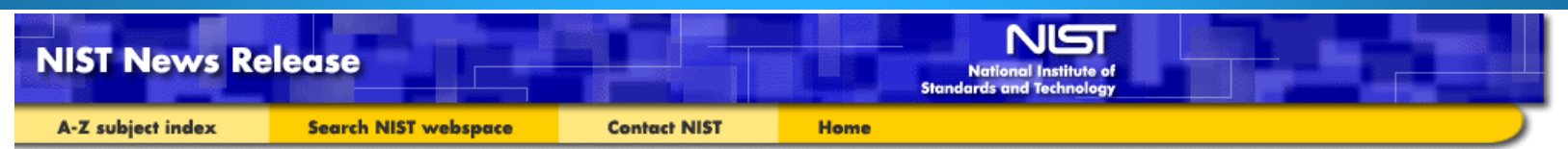

#### June 2002

"Software bugs, or errors, are so prevalent and so detrimental that they cost the U.S. economy an estimated \$59.5 billion annually, or about 0.6 percent of the gross domestic product

…

…

At the national level, over half of the costs are borne by software users and the remainder by software developers/vendors."

The study also found that, although all errors cannot be removed, more than a third of these costs, or an estimated \$22.2 billion, could be eliminated by an improved testing infrastructure that enables earlier and more effective identification and removal of software defects."

> *NIST Planning Report 02-3 The Economic Impacts of Inadequate Infrastructure for Software Testing*

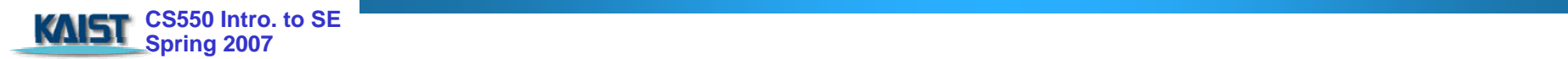

- **Specify requirement properties and build system** model
- Generate possible states from the model and then check exhaustively whether given requirement properties are satisfied within the state space

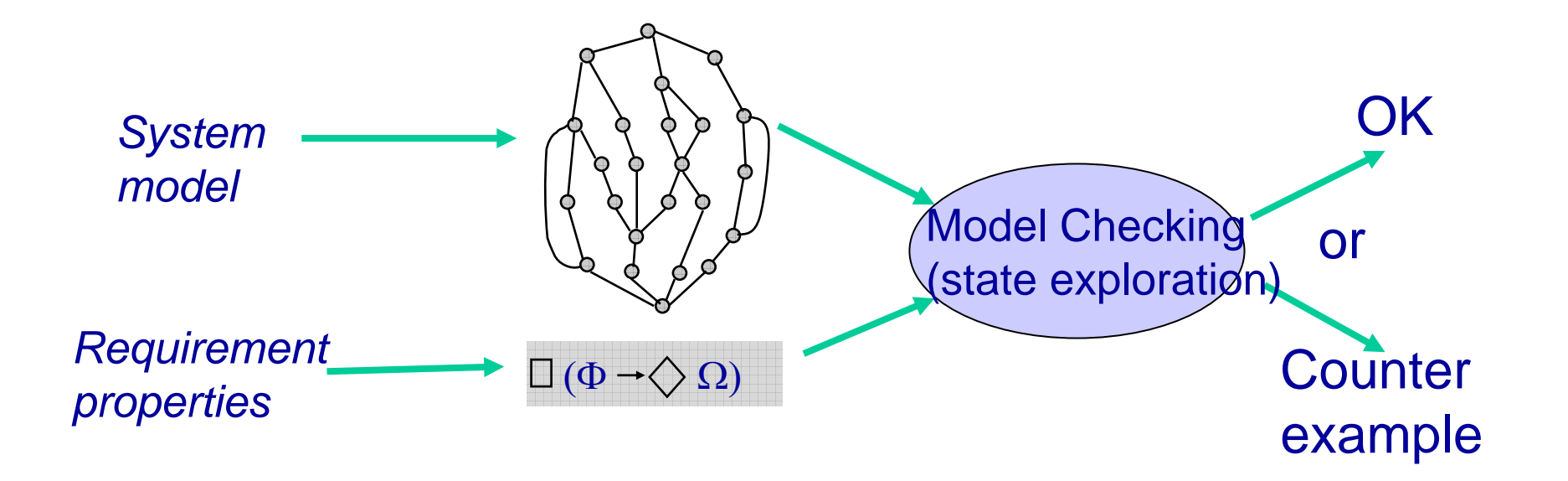

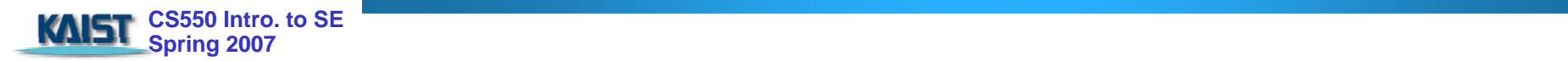

- **Developed independently by Clarke and Emerson** and by Queille and Sifakis in early 1980's.
- **Model checking complements** testing/simulation.
- **Advantages** 
	- **No proofs!!!**
	- **Fast (compared to other rigorous methods)**
	- **Diagnostic counterexamples**
	- **Logics can easily express many concurrency properties**

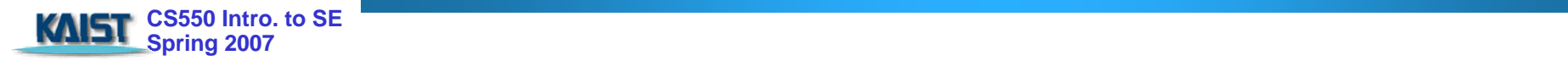

### **Example. Mutual Exclusion Algorithm Example. Mutual Exclusion Algorithm**

```
char cnt=0, x=0, y=0, z=0;void process() { 
     char me = pid +1; /* me is 1 or 2*/
again:
     x = meIf (y == 0 || y == me);
     else goto again;
     z = me:
     If (x == me) :
     else goto again;
     y=me;
     If(z == me);
     else goto again;
     /* enter critical section */
     cnt++;
     /* assert( cnt ==1); */cnt -:goto again;
}
                          Mutual
```
Exclusion

Algorithm

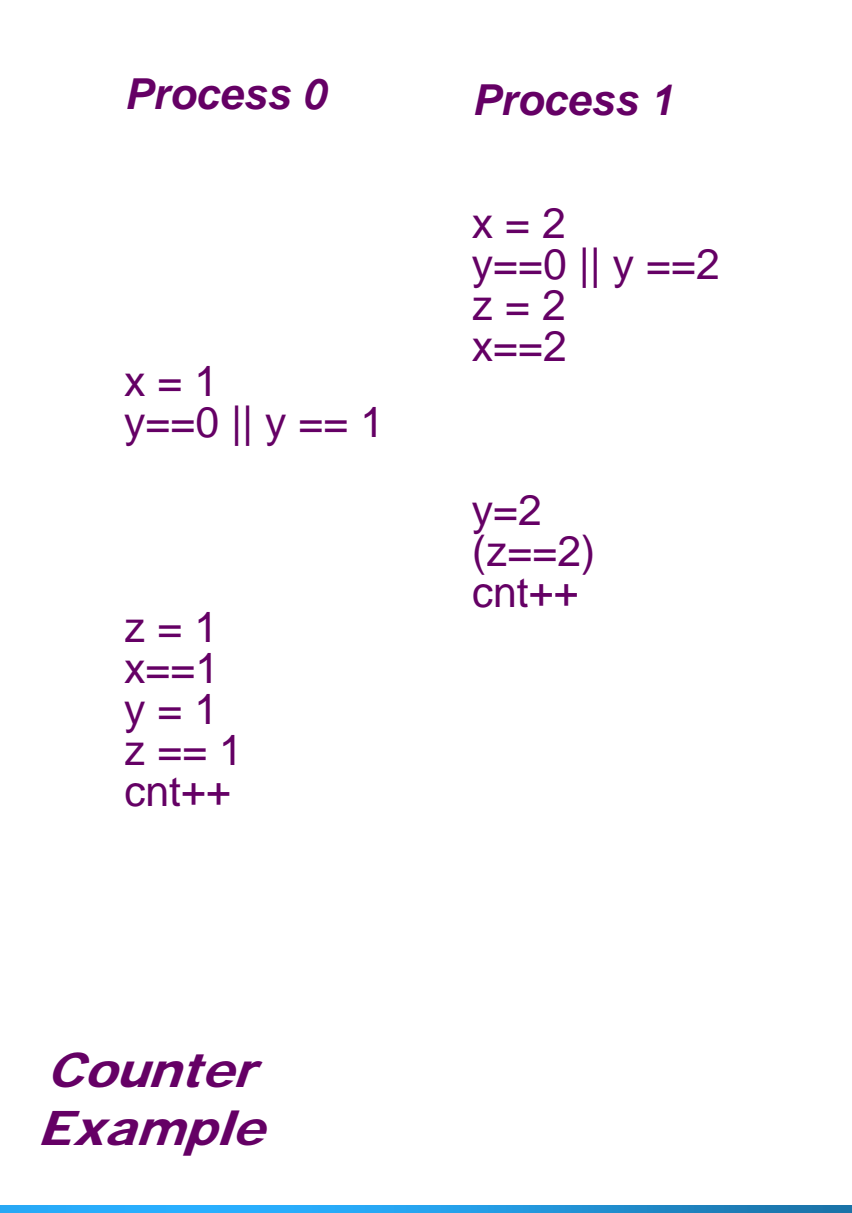

**CS550 Intro. to SE Spring 2007** 

#### **Overview of the Spin Architecture**

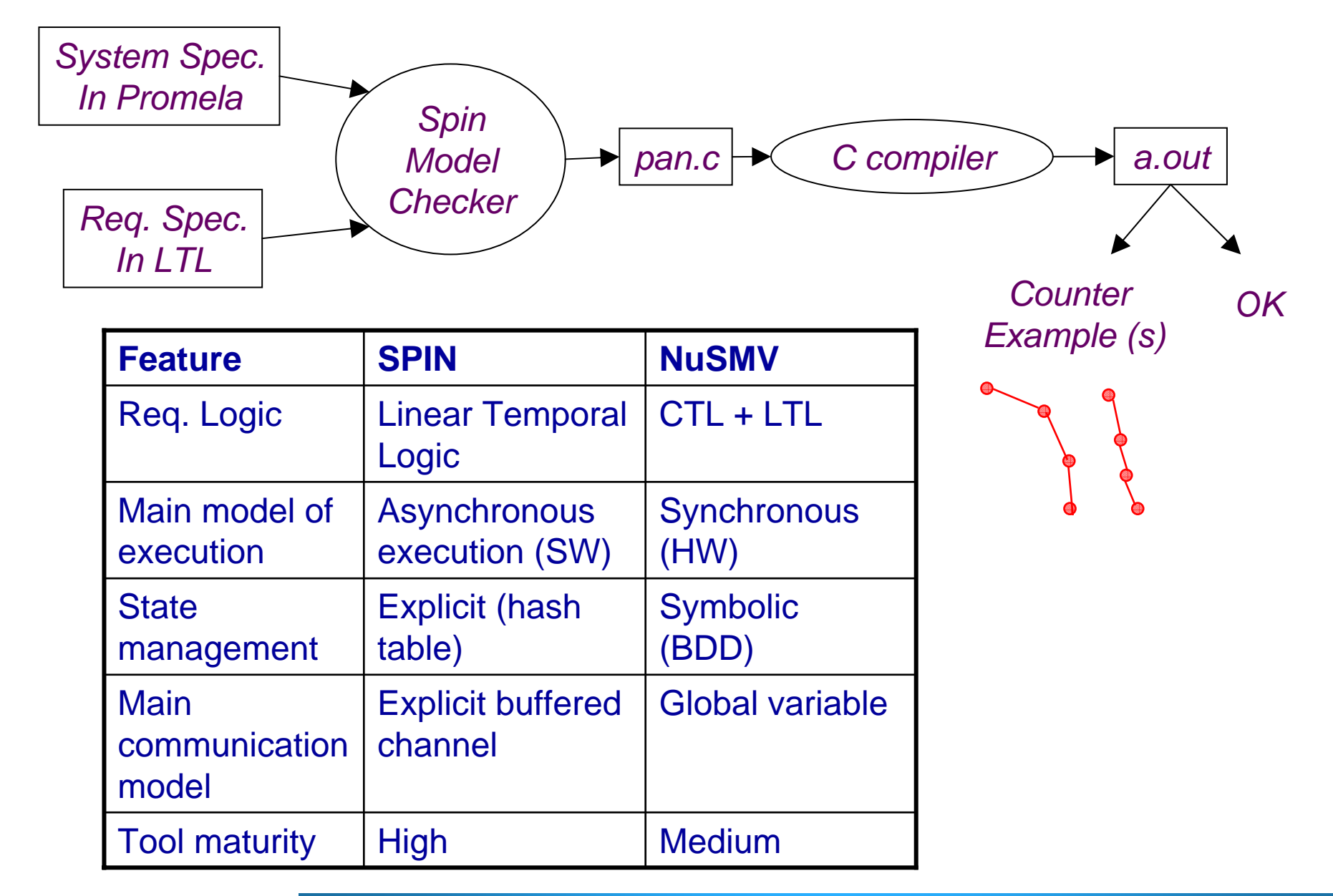

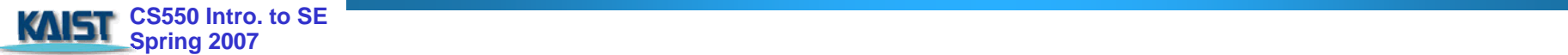

# **Spin's modeling language - PROMELA**

**Promela (process meta-language)** 

- $\triangleq$  Syntax is similar to that of C, but simplified
	- No float type, no functions, no pointers etc
- **↓ Underlying paradigm** 
	- Communication and concurrency
	- Clear operational semantics
	- Interleaved semantics
	- Asynchronous process execution
	- Two-way communication
- ↓ Unique features not found in programming languages
	- Non-determinism (process level and statement level)
	- Executability

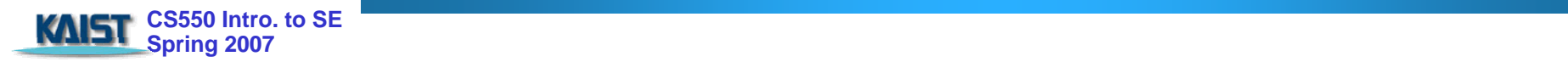

#### **Overview of the Promela**

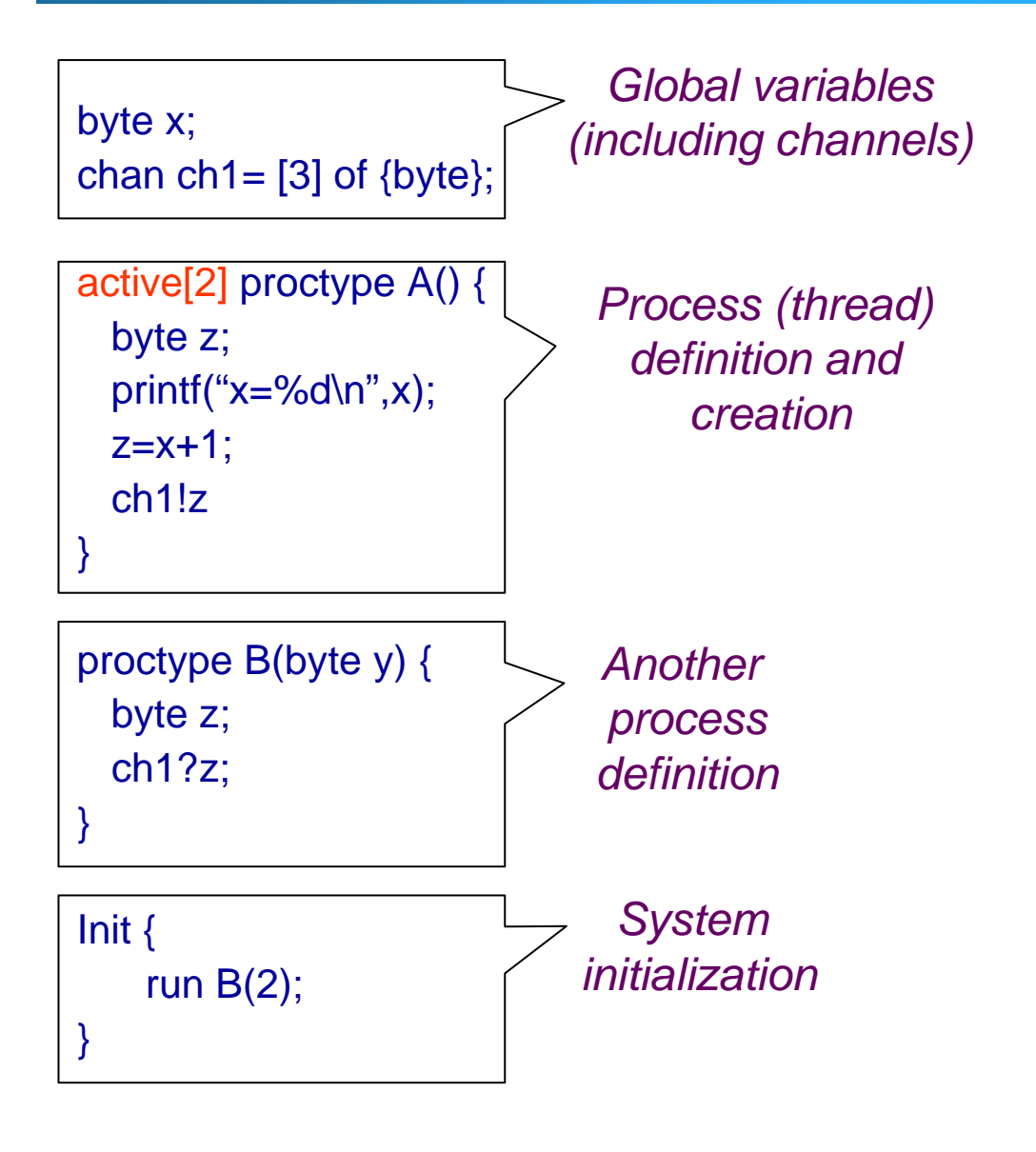

**Processes are** communicating with each other using  $\overline{+}$  **Global variables**  $\downarrow$  Message channels **Process can be** dynamically created**N** Scheduler executes one process at a time using interleaving semantics

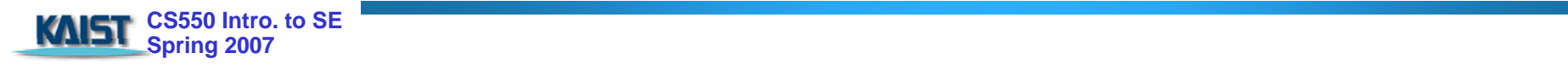

## **Variables and Types Variables and Types**

#### **Basic types**

- $\blacksquare$  bit
- $\pm$  bool
- $\blacksquare$  Byte (8 bit unsigned integer)
- $#$  short (16 bits signed integer)
- $\overline{\phantom{1}}$  Int (32 bits signed integer)
- **Exercise Arrays** 
	- $\overline{\phantom{0}}$  bool x[10];
- Records
	- $\downarrow$  typedef R { bit x; byte y;}
- Default initial value of variables is 0
- **Most arithmetic (e.g., +,-), relational (e.g. >,==) and** logical operators of C are supported
	- $\overline{\phantom{a}}$  bitshift operators are supported too.

**Promela spec generates only a finite state** model because $\text{Max}$  # of active process  $\text{Max}$  = 255 **Each process has only finite length of codes**  $\overline{+}$ **Each variable is of finite datatype** All message channels have bounded capability  $\epsilon$  = 255

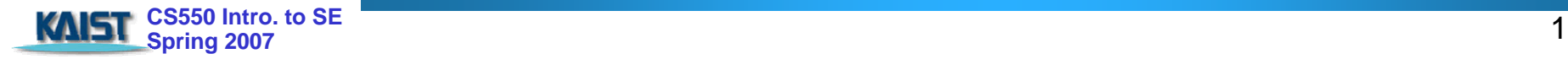

#### **Basic Statements Basic Statements**

#### **Each Promela statement is either**

- $\pm$  executable:
- **L** blocked
- **There are six types of statement** 
	- $\textcolor{red}{\textbf{↓}}$  **Assignment: always executable** 
		- Ex. **x=3+x**, **x=run A()**
	- $\textcolor{red}{\textbf{4}}$  **Print: always executable** 
		- Ex. **printf("Process %d is created.\n",\_pid);**
	- **↓ Assertion: always executable** 
		- Ex. **assert( x + y == z)**
	- **Expression: depends on its value** 
		- Ex. **x+3>0**, **0**, **1**, **2**
		- Ex. **skip, true**
	- **↓ Send: depends on buffer status** 
		- Ex. **ch1!m** is executable only if **ch1** is not full
	- **EXECEIVE: depends on buffer status** 
		- Ex. **ch1?m** is executable only if **ch1** is not empty

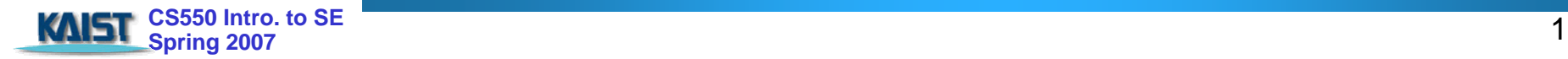

**An expression is also a statement**  $\pm$  It is executable if it evaluates to non-zero  $\textcolor{red}{\textbf{4}}$ 1 : always executable 1<2:always executable  $\textcolor{red}{\textbf{1}\times}$  x<0: executable only when  $x < 0$  $\blacktriangleright$  x-1:executable only when x !=0 **If an expression statement in blocked, it** remains blocked until other process changes the condition  $\pm$  an expression e is equivalent to while(!e); in C

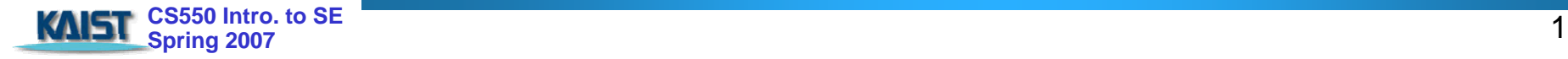

## **Lassert(expr)**

- assert is always executable
- $H$  if expr is 0, SPIN detects this violation
- $\textcolor{red}{\bigstar}$  **assert is most frequently used checking** method, especially as a form of invariance
	- ex. active proctype inv() { assert( x== 0);} –Note that inv() is equivalent to  $[]$  (x==0) in LTL

with thanks to interleaving semantics

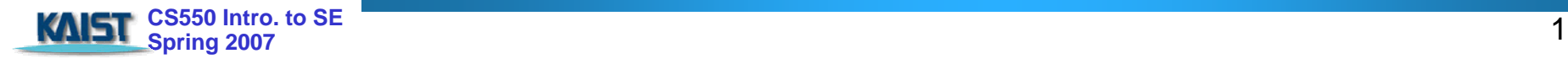

- **Promela provides low-level control mechanism, i.e., goto** and label as well as if and do
- Note that non-deterministic selection is supported
- **I** else is predefined variable which becomes true if all guards are false; false otherwise

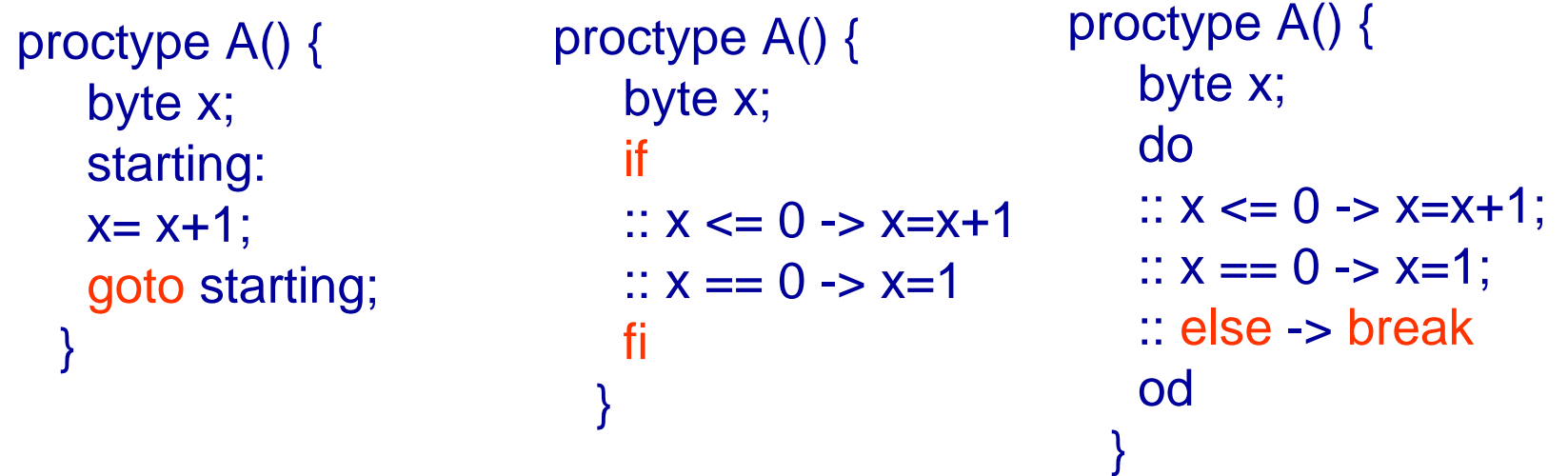

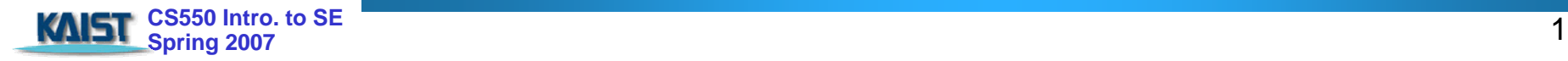

# **Critical Section Example Critical Section Example**

```
bool lock;
byte cnt;
active[2] proctype P() {
     !lock -> lock=true;
     cnt=cnt+1;
     printf("%d is in the crt sec!\n",_pid);
     cnt=cnt-1;
     lock=false;
}
active proctype Invariant() {
     assert(cnt \leq 1);
}
                                           [root@moonzoo spin_test]# ls
                                           crit.pml
                                           [root@moonzoo spin_test]# spin -a crit.pml
                                           [root@moonzoo spin_test]# ls
                                           crit.pml pan.b pan.c pan.h pan.m pan.t
                                           [root@moonzoo spin_test]# gcc pan.c
                                           [root@moonzoo spin_test]# a.out
                                           pan: assertion violated (cnt<=1) (at depth 8)
                                           pan: wrote crit.pml.trail
                                           Full statespace search for:
                                                never claim - (none specified)
                                                assertion violations +acceptance cycles - (not selected)
                                                invalid end states
                                           State-vector 36 byte, depth reached 16, errors: 1
                                              119 states, stored
                                              47 states, matched
                                              166 transitions (= stored+matched)
                                               0 atomic steps
                                           hash conflicts: 0 (resolved)
                                           4.879 memory usage (Mbyte)
                                           [root@moonzoo spin_test]# ls
                                           a.out crit.pml crit.pml.trail pan.b pan.c pan.h
                                           pan.m pan.t
```
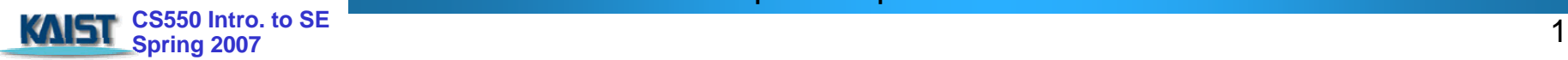

## **Critical Section Example (cont.) Critical Section Example (cont.)**

```
 CS550 Intro. to SE Spring 2007 
[root@moonzoo spin_test]# spin -t -p crit.pml
Starting P with pid 0
Starting P with pid 1
Starting Invariant with pid 2
 1: proc 1 (P) line 5 "crit.pml" (state 1) [(!(lock))]
 2: proc 0 (P) line 5 "crit.pml" (state 1) [(!(lock))]3: proc 1 (P) line 5 "crit.pml" (state 2) [lock = 1]
 4: proc 1 (P) line 6 "crit.pml" (state 3) [cnt = (cnt+1)]1 is in the crt sec!5: proc 1 (P) line \overline{7} "crit.pml" (state 4) [printf('%d is in the crt sec!\\n', pid)]
 6: proc 0 (P) line 5 "crit.pml" (state 2) [lock = 1]
 7: proc 0 (P) line 6 "crit.pml" (state 3) [cnt = (cnt+1)]
   0 is in the crt sec!
 8: proc 0 (P) line 7 "crit.pml" (state 4) [printf('%d is in the crt sec!\\n', pid)]
spin: line 13 "crit.pml", Error: assertion violated
spin: text of failed assertion: assert((cnt<=1))
 9: proc 2 (Invariant) line 13 "crit.pml" (state 1) [assert((cnt<=1))]
spin: trail ends after 9 steps
#processes: 3
         lock = 1cnt = 29: proc 2 (Invariant) line 14 "crit.pml" (state 2) <valid end state>
 9: proc 1 (P) line 8 "crit.pml" (state 5)
 9: proc 0 (P) line 8 "crit.pml" (state 5)
3 processes created
```

```
bool lock;
byte cnt;
active[2] proctype P() {
     atomic{ !lock -> lock=true;}
     cnt=cnt+1;
     printf("%d is in the crt sec!\n",_pid);
     cnt=cnt-1;
     lock=false;
}
active proctype Invariant() {
     assert(cnt <= 1);
}
                                     [root@moonzoo revised]# a.out
                                     Full statespace search for:
                                          never claim - (none specified)
                                         assertion violations +acceptance cycles - (not selected)
                                         invalid end states +State-vector 36 byte, depth reached 14, errors: 0
                                        62 states, stored
                                        17 states, matched
                                        79 transitions (= stored+matched)
                                         0 atomic steps
                                     hash conflicts: 0 (resolved)
                                     4.879 memory usage (Mbyte)
```
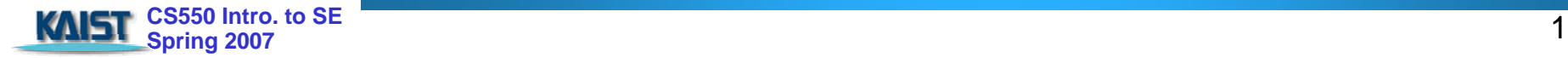

## **Deadlocked Critical Section Example Deadlocked Critical Section Example**

[[root@moonzoo deadlocked]# a.out **pan: invalid end state (at depth 3)**

```
byte cnt;
active[2] proctype P() {
     atomic{ !lock -> lock==true;}
     cnt=cnt+1;
     printf("%d is in the crt sec!\n",_pid);
assertion violations +cnt=cnt-1;
     lock=false;
}
                                      (Spin Version 4.2.7 -- 23 June 2006)
                                      Warning: Search not completed
                                           + Partial Order ReductionFull statespace search for:
                                           never claim - (none specified)
                                           acceptance cycles - (not selected)
                                           invalid end states +
```

```
active proctype Invariant() {
     assert(cnt <= 1);
}
```

```
State-vector 36 byte, depth reached 4, errors: 1
    5 states, stored
    0 states, matched
    5 transitions (= stored+matched)
    2 atomic steps
hash conflicts: 0 (resolved)
```
4.879 memory usage (Mbyte)

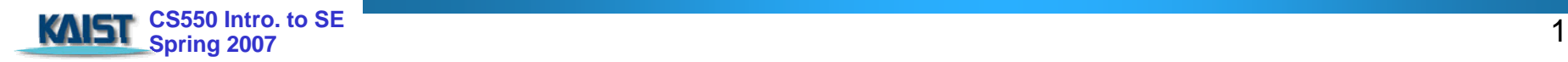

bool lock;

[root@moonzoo deadlocked]# spin -t -p deadlocked\_crit.pml Starting P with pid 0 Starting P with pid 1 Starting Invariant with pid 2 1: proc 2 (Invariant) line 13 "deadlocked\_crit.pml" (state 1)  $[assert((cnt=-1))]$ 

2: proc 2 terminates

- 3: proc 1 (P) line 5 "deadlocked\_crit.pml" (state 1) [(!(lock))]
- 4: proc 0 (P) line 5 "deadlocked\_crit.pml" (state 1) [(!(lock))]
- **spin: trail ends after 4 steps**

#processes: 2

 $lock = 0$ 

 $cnt = 0$ 

- 4: proc 1 (P) line 5 "deadlocked\_crit.pml" (state 2)
- 4: proc 0 (P) line 5 "deadlocked\_crit.pml" (state 2)

3 processes created

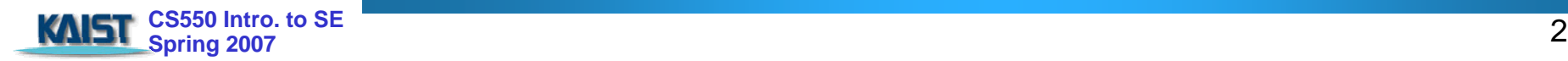

## **Options in XSPIN Options in XSPIN**

#### **Now you have learned all necessary techniques to** verify common problems in the SW development

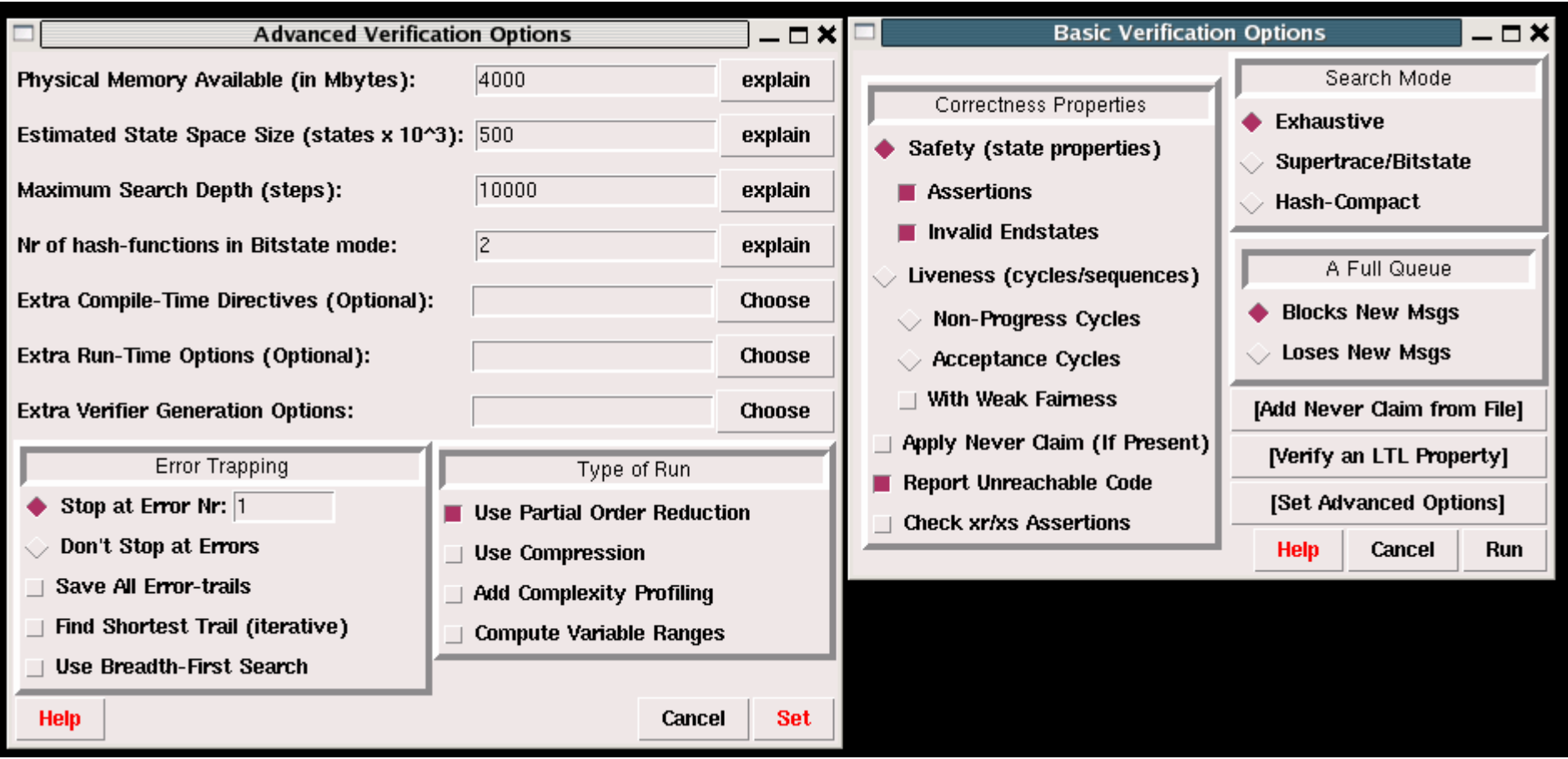

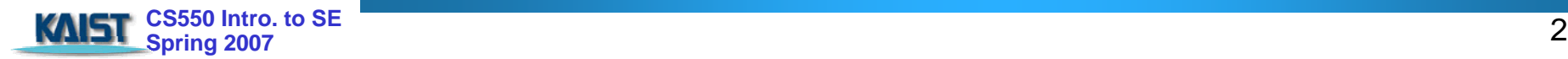

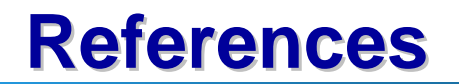

## **Spin home page**

- http://www.spinroot.com
	- Tool downloads and documents (tutorials, online reference, etc)
- **The Spin Model Checker by G.Holzmann** – Charles Company, and 2<sup>nd</sup> ed, Addison Wesley

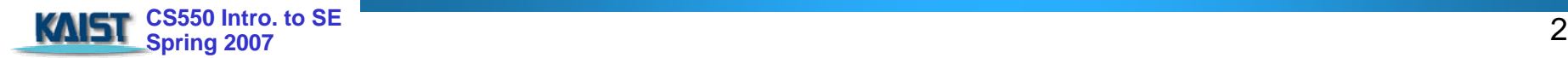